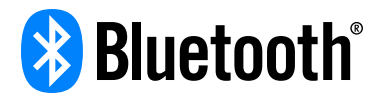

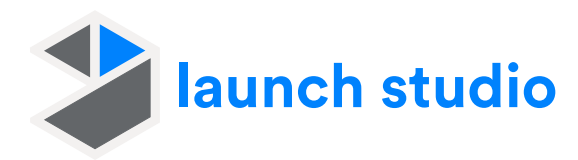

# qualifying your Bluetooth product

## Getting Started Checklist

In order to make available a product that implements *Bluetooth*® technology and/or uses any of the Bluetooth trademarks (including the word "Bluetooth"), you must become a member of Bluetooth SIG and complete the Bluetooth Qualification Process using Launch Studio.

Launch Studio is designed to take the complexity out of compliance. Since not every Bluetooth product needs to be tested, Launch Studio helps you choose the right workfl ow to meet your needs.

# Below is a checklist of items you will need when preparing for your project:

#### **Qualification without required testing**

- $\Box$  Payment for purchase of Declaration ID. Price depends on membership level — see the fees page for more information. Payment may be done by credit card or invoice
- □ A name for your project
- $\Box$  The Qualified Design ID (QDID) for the design on which you are basing your project with no modification — you can search for this in Launch Studio or ask your manufacturer
- $\Box$  The date you want your declaration listed in the Bluetooth public listing database (no later than 90 days after the date you submit your project through Launch Studio)
- $\Box$  Product details under the declaration including:
	- Product name and/or ID
	- The category which best represents your product (choose from an available list of options in Launch Studio)
	- The date you want the following information to be made available in the Bluetooth public listing database (no later than 90 days after the date you submit your project through Launch Studio): Name/Product Number, Category, Subset ID (if applicable), Publish Date, and Product Description
	- Product description
	- Product website
- □ Your company's contact information
	-
	- O Name O Address
	- O City O State
- 
- 
- O County **O Postal Code**
- Start Your Qualification Project Without Required Testing

# Qualification without required testing

If your product uses an already qualifi ed chip or design, and you aren't making any design changes or you are simply reselling an already qualified product – you do not need to perform additional testing.

# Qualification with required testing

If your product uses a new design or your product uses an already-qualified design but you have modifi ed the design, you must test your design and declare it.

If you are a retailer or supplier simply reselling or distributing another company's qualified Bluetooth product and your name or trademarks are not used on or in connection with the product, you do not need to submit the product to the Bluetooth Qualification Process.

Bluetooth SIG, Inc. 5209 Lake Washington Blvd. NE

#### **Qualification with required testing**

- $\Box$  Payment for purchase of Declaration ID. Price depends on membership level — see the fees page for more information. Payment may be done by credit card or invoice
- □ A name for your project
- $\Box$  Collect all Qualified Design IDs (QDID) that you're are modifying or changing for your design, and separate those from those that you are not modifying in any way — you can search for this in Launch Studio or ask your manufacturer
- $\Box$  Your Product Type (choose from an available list of options in Launch Studio)
- $\Box$  The Layers involved in your design
- $\Box$  The Implementation Conformance Statements (ICSs) involved in you design
- □ Documentation of your completed test plan generated by Launch Studio
- □ Design Details including:
	- A name, model number, description, hardware and software version for your design
	- Wi-Fi certification ID (optional)
	- Reference Integration Notes to be attached to your project (optional)
- $\Box$  The date you want your declaration listed in the Bluetooth public listing database (no later than 90 days after the date you submit your project through Launch Studio)
- $\Box$  Product details under the declaration including:
	- Product name and/or ID
	- The category which best represents your product (choose from an available list of options in Launch Studio)
	- The date you want the following information to be made available in the Bluetooth public listing database (no later than 90 days after the date you submit your project through Launch Studio): Name/Product Number, Category, Subset ID (if applicable), Publish Date, and Product Description
	- Product description
	- Product website
- □ Your company's contact information
	-
	- O Name O Address
- O City O State
	- O County **O Postal Code**
- 

### Start Your Qualification Project With Required Testing

#### **Have Questions** — **Start Here:**

- □ Download our User Guide for step-by-step video instructions
- □ Check out our Knowledge Base for answers to your questions

Suite 350

Kirkland, WA 98033